# Pro-face<sup>®</sup>

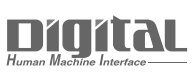

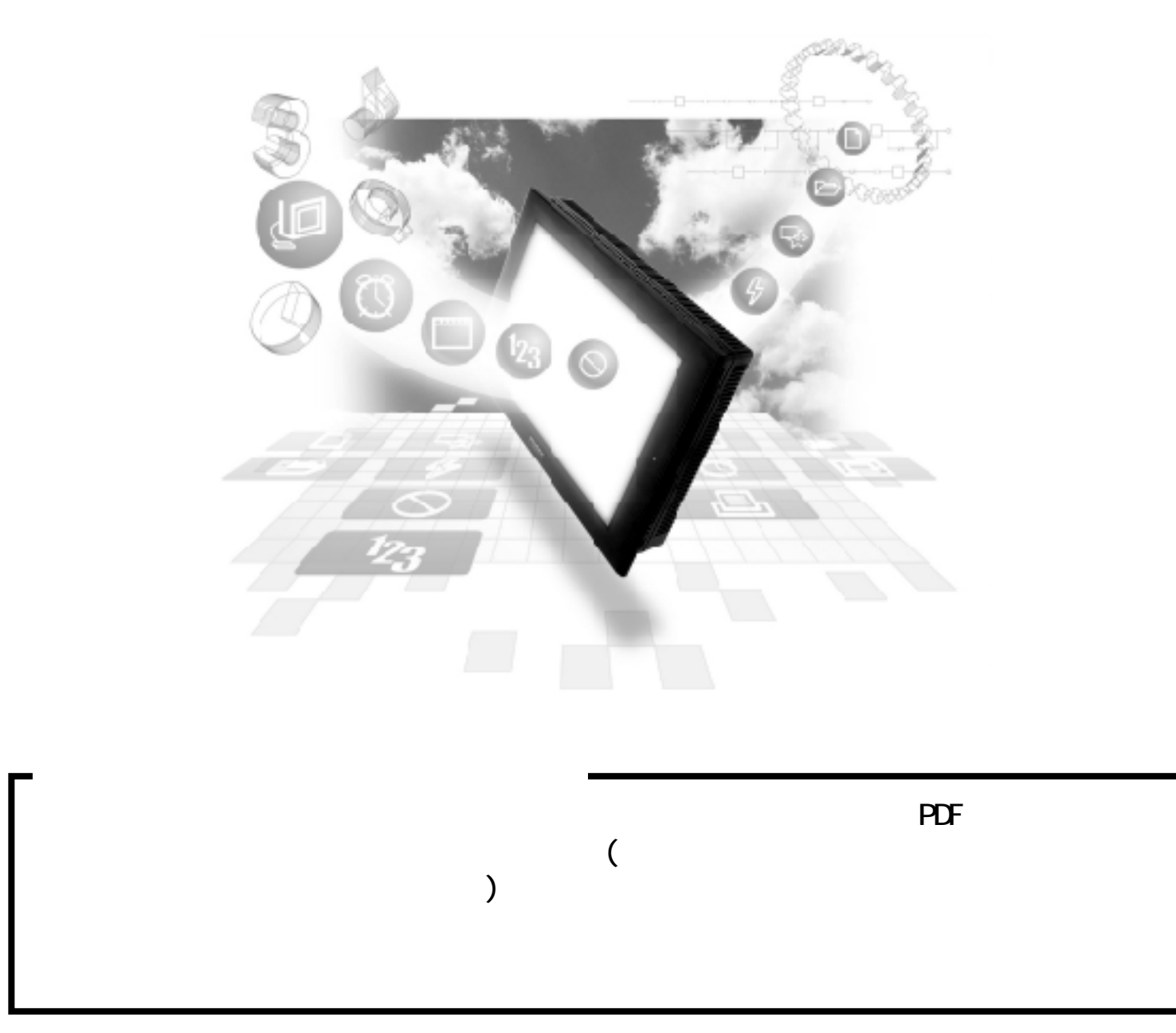

## 5.10 PLC

### $5.10.1$

```
( ) PLC GP
   5.10.2
```
■ニューサテライト JW  $CPU$   $I/F$   $I/F$   $GF$ ∦  $JW33CU+B$  CPU RS-422(4)  $I/F$  (PG/COM PG/COM2  $)$  $GP$ <結線図 1>  $JW21CM$  RS-422(4) <結線図 2>

重要

JW21CM

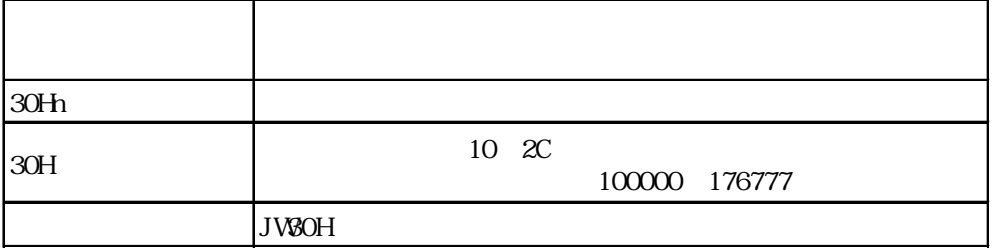

### $5.10.2$

 $\left( \begin{array}{c} \end{array} \right)$ 

1 RS-422

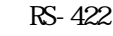

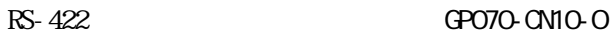

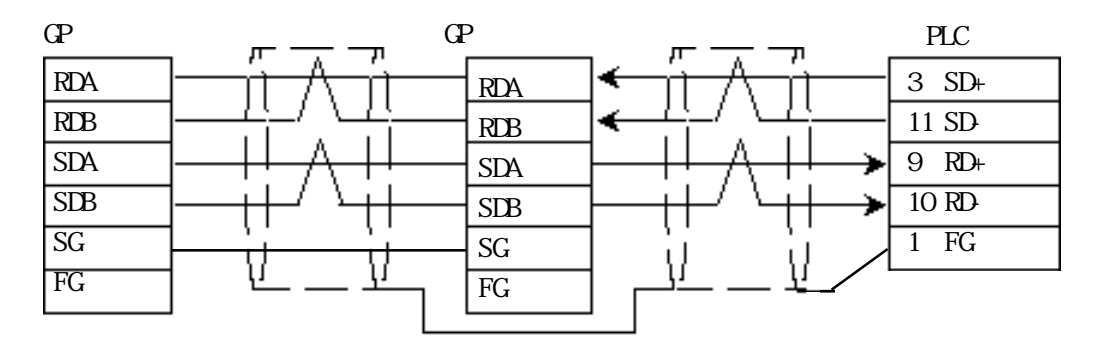

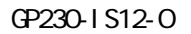

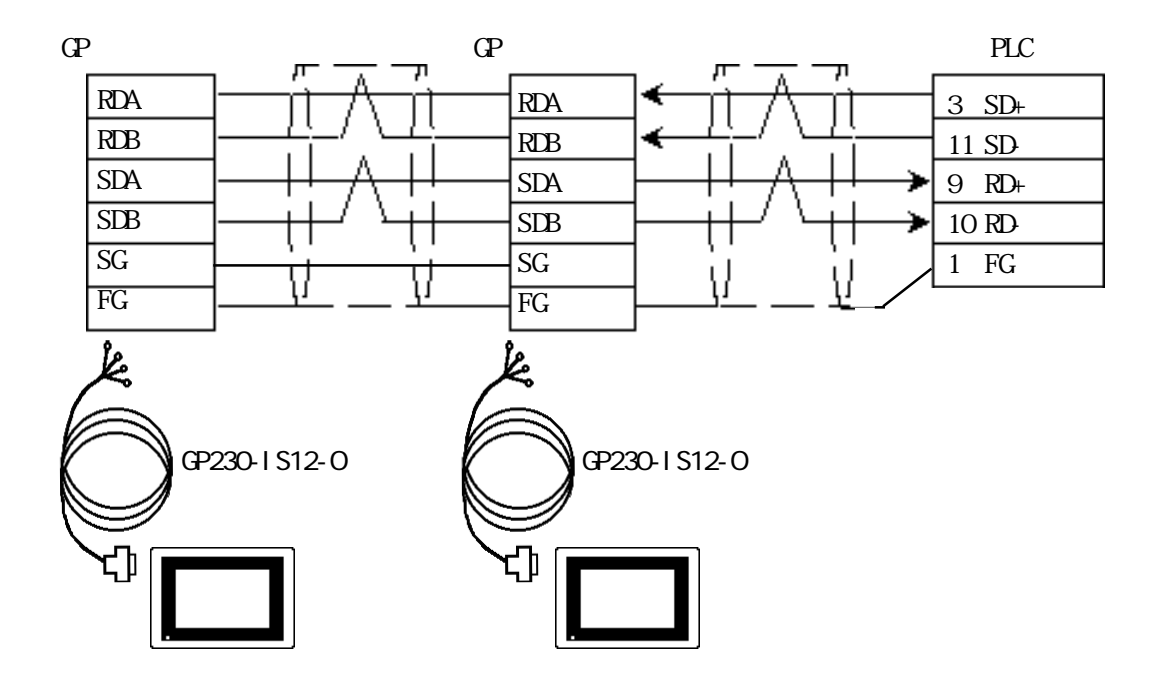

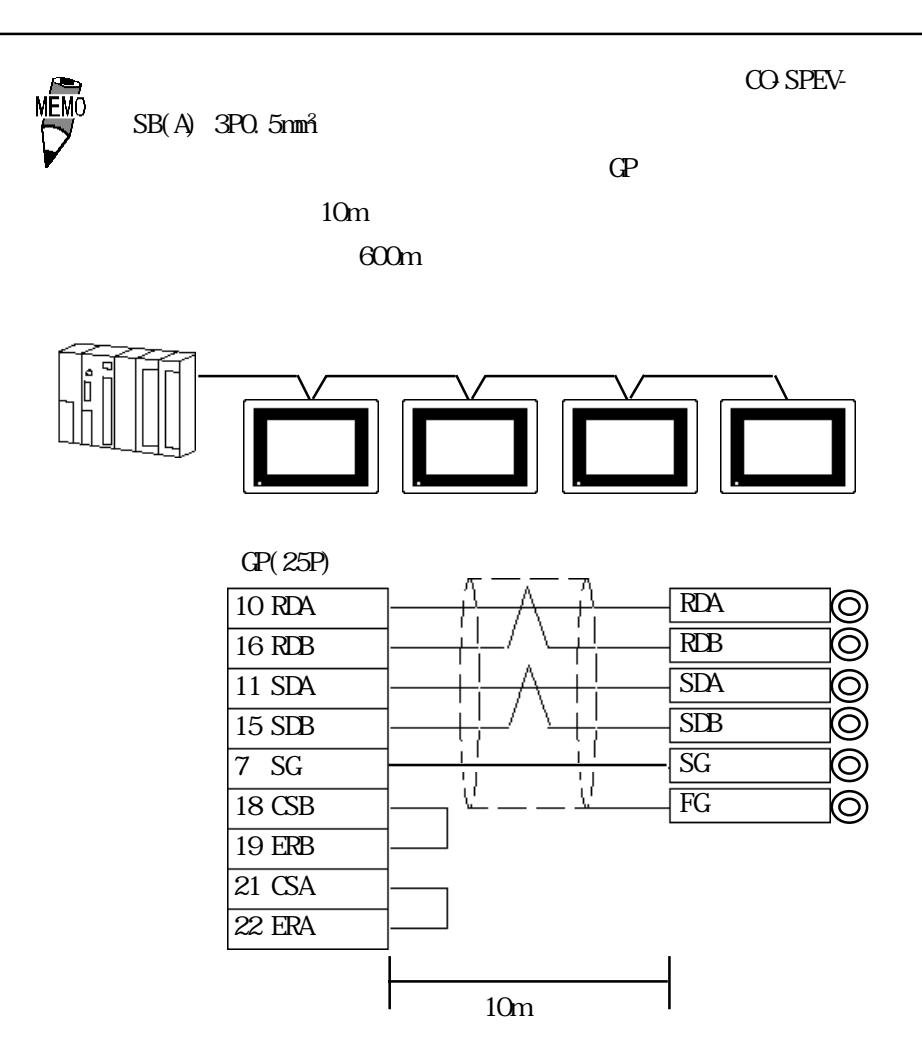

2 RS-422

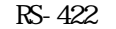

・(株)デジタル製 RS-422 コネクタ端子台変換アダプタ GP070-CN10-O を使用する場合

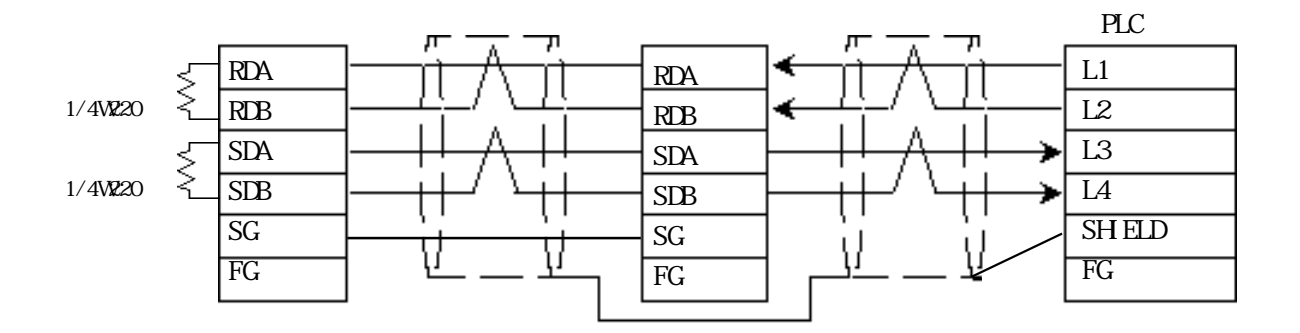

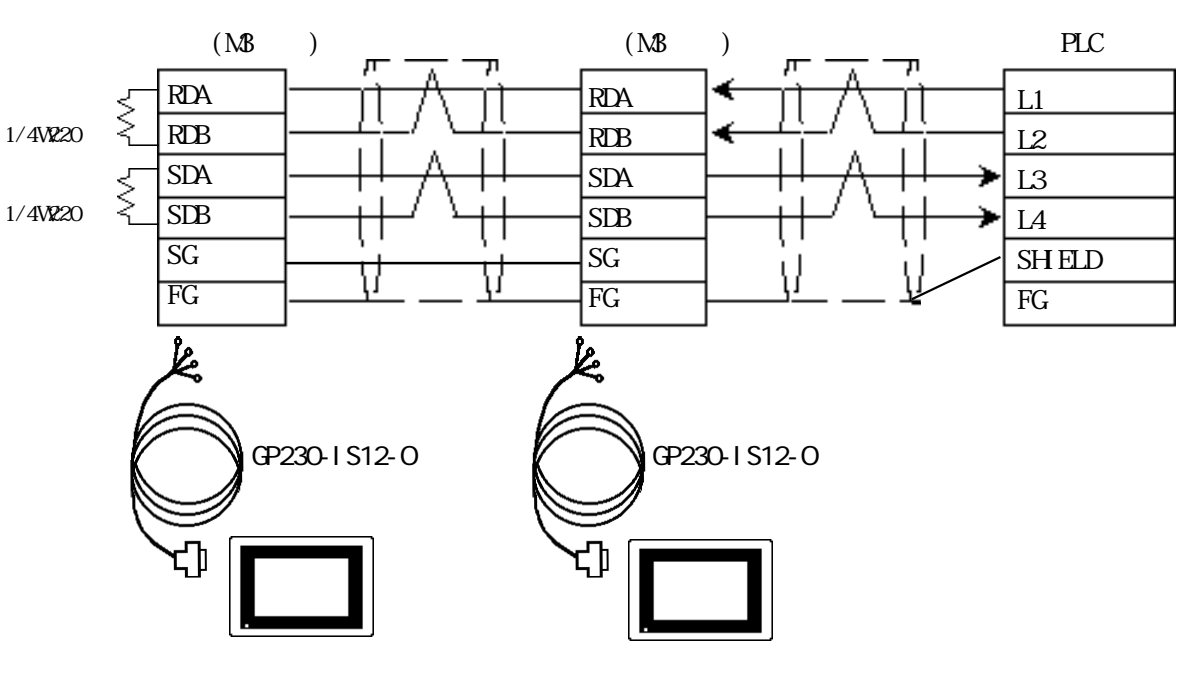

GP230-IS12-O

 $\frac{M_{\text{C}}}{N}$ CO-SPEV-SB  $(A)$  3PO. 5mm<sup>2</sup>  $\mathbb{G}\mathrm{P}$  $10m$ 

 $600m$ 

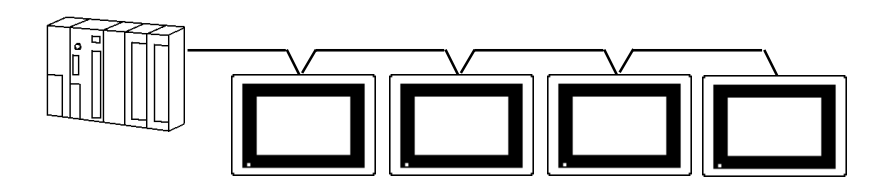

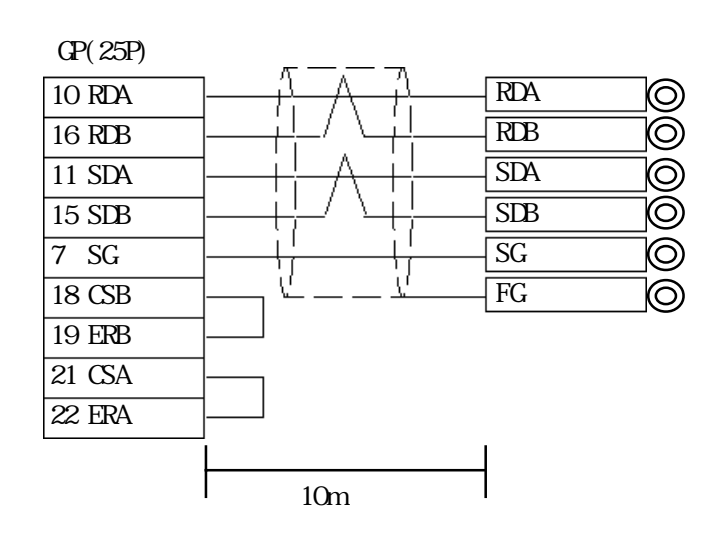

 $5.10.3$ 

 $\mathbb{G}\mathrm{P}$ 

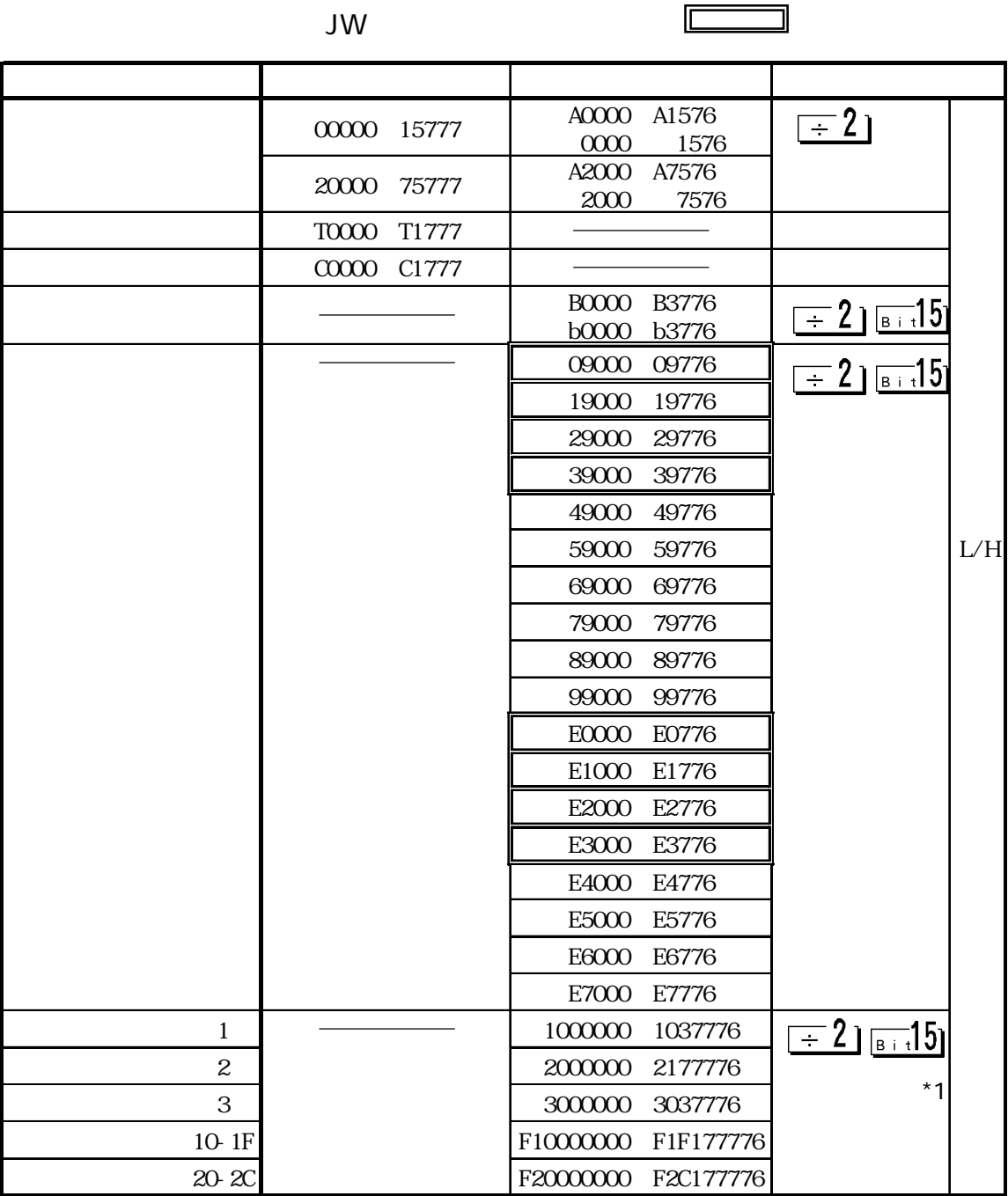

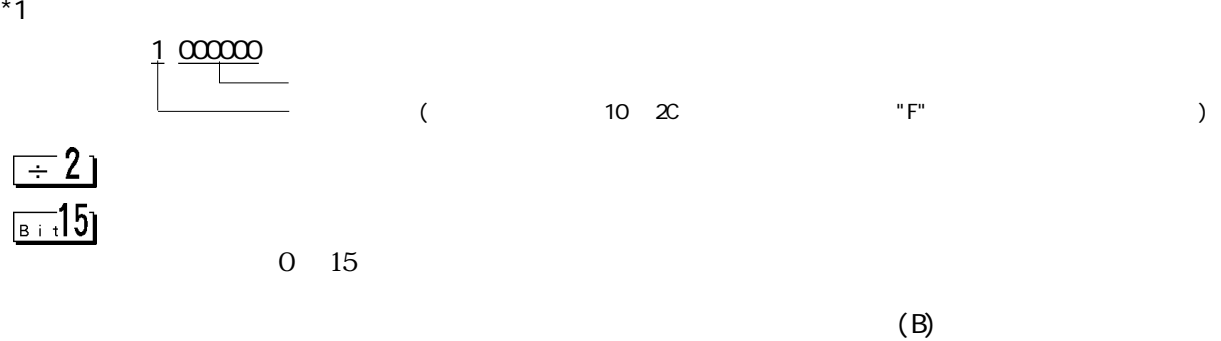

PB  $A^{***}$   $B^{***}$ 

PLC GP-PRO/

 $5.10.4$ 

 $PLC$  GP

■ニューサテライト JW(JW-21CM 使用時)

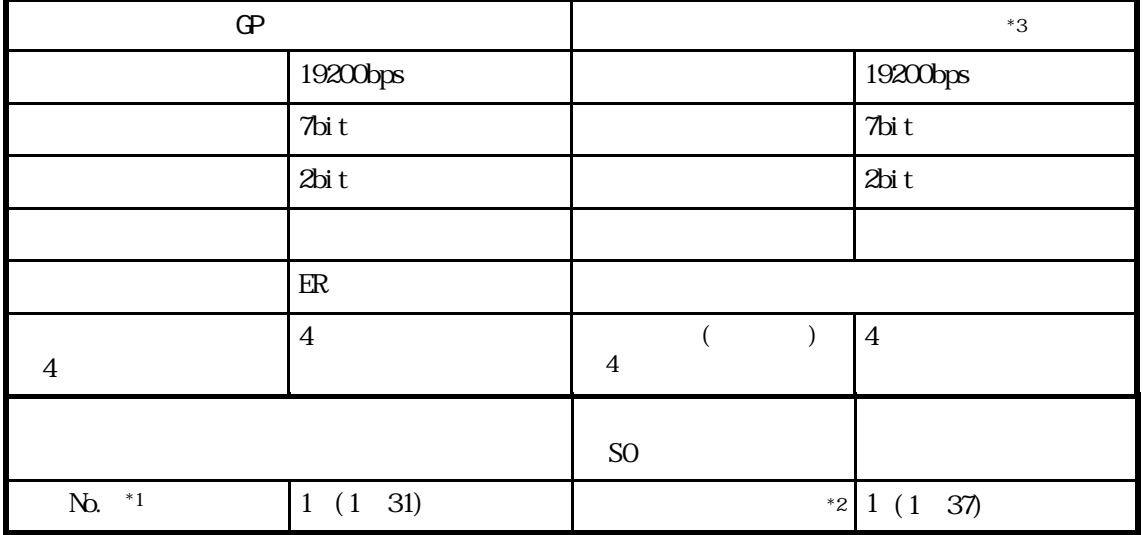

- $*1$  10
- $*28$
- $*3$  PLC

JW21CM

 $\begin{minipage}{0.9\linewidth} \begin{tabular}{ccc} \multicolumn{2}{c}{} & \multicolumn{2}{c}{} & \multicolumn{2}{c}{} & \multicolumn{2}{c}{} \\ \multicolumn{2}{c}{} & \multicolumn{2}{c}{} & \multicolumn{2}{c}{} & \multicolumn{2}{c}{} \\ \multicolumn{2}{c}{} & \multicolumn{2}{c}{} & \multicolumn{2}{c}{} & \multicolumn{2}{c}{} \\ \multicolumn{2}{c}{} & \multicolumn{2}{c}{} & \multicolumn{2}{c}{} & \multicolumn{2}{c}{} \\ \multicolumn{2}{c}{} & \multicolumn{2}{c}{} & \mult$ 

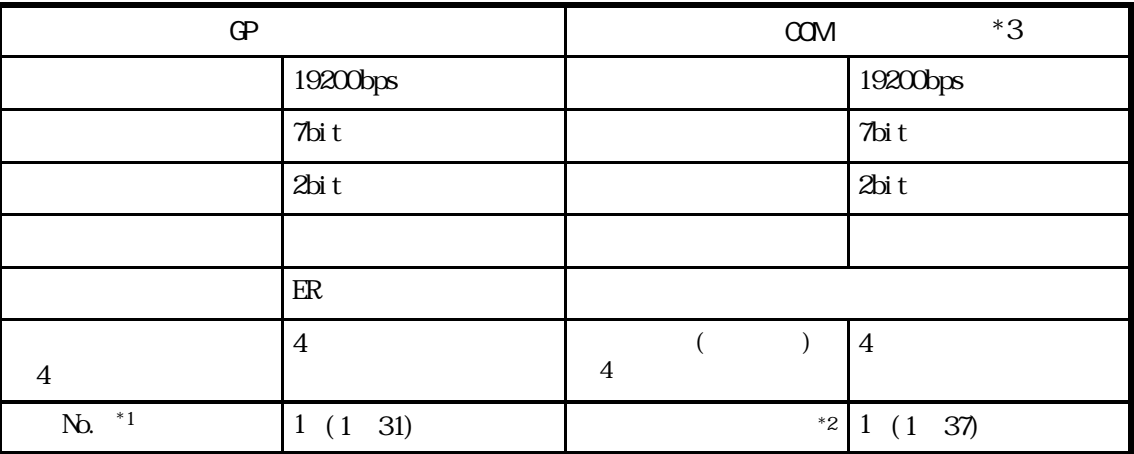

 $*1$  10

 $*28$ 

5.10 ( ) PLC

 $*3$  PLC

PLC  $($   $#***)$ 

 $\Gamma$  and  $\Gamma$  and  $\Gamma$  are  $\Gamma$  and  $\Gamma$  are  $\Gamma$  and  $\Gamma$  are  $\Gamma$  are  $\Gamma$  and  $\Gamma$  are  $\Gamma$  are  $\Gamma$  and  $\Gamma$  are  $\Gamma$  and  $\Gamma$  are  $\Gamma$  are  $\Gamma$  and  $\Gamma$  are  $\Gamma$  are  $\Gamma$  are  $\Gamma$  and  $\Gamma$  are  $\Gamma$  and  $\Gamma$  are  $\Gamma$ 

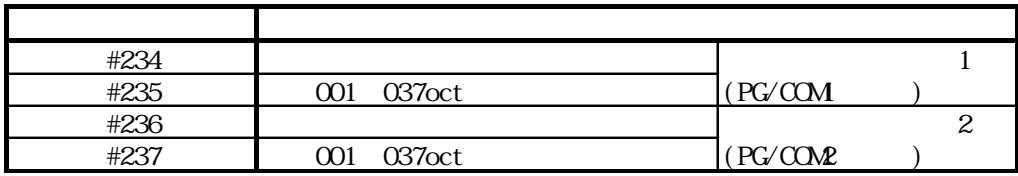

 $\begin{array}{ccc}\n\text{MEMO} & & \text{I} & & \text{JW30H} \\
\hline\n\end{array}$ 

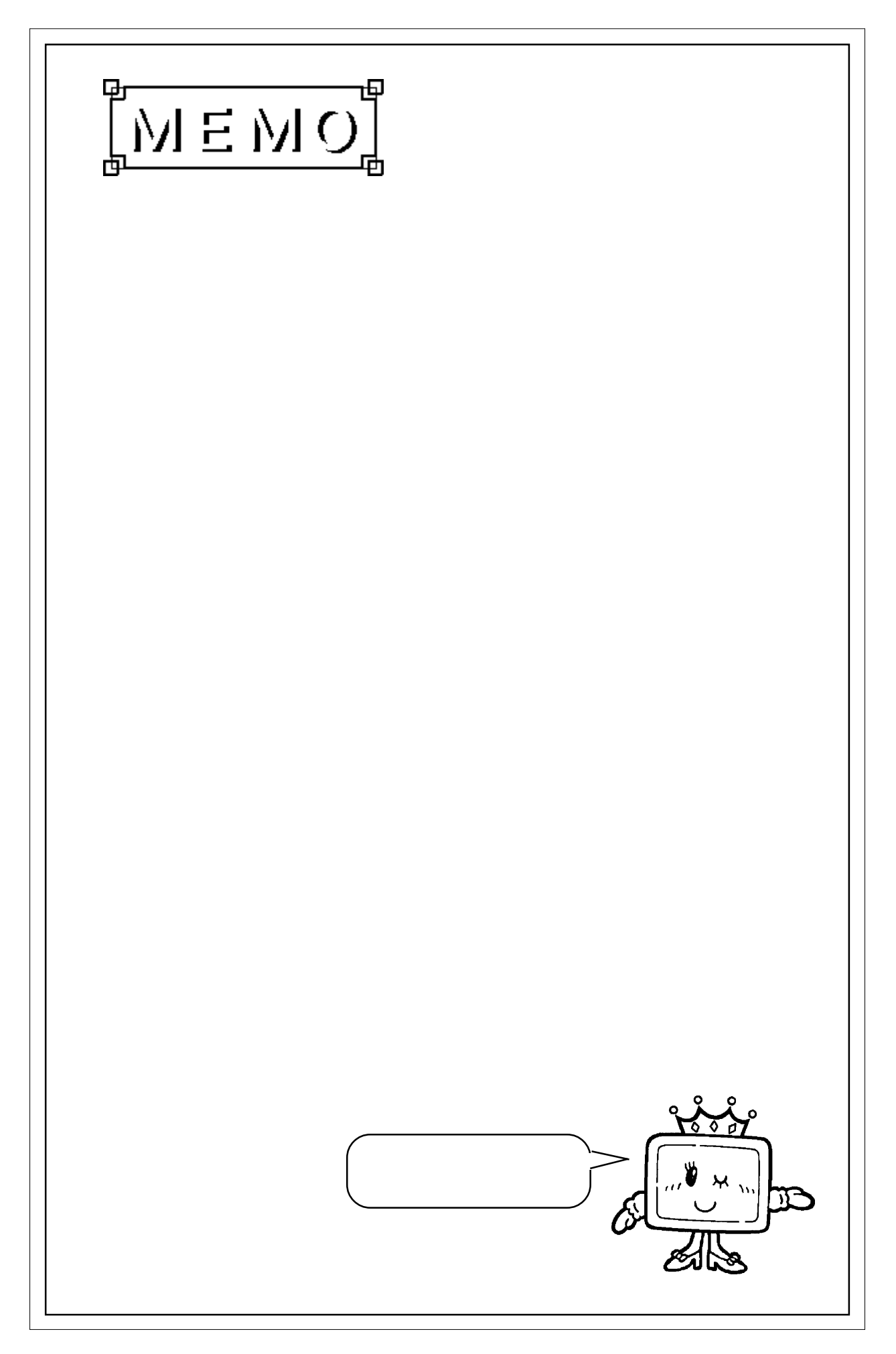